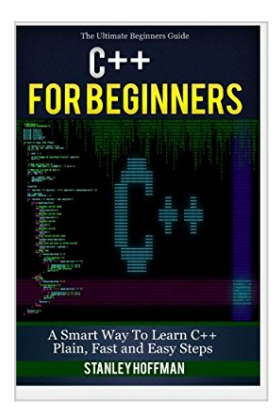

**C++: C++ for Beginners, C++ in 24 Hours, Learn C++ fast! A smart way to learn C plus plus. Plain & Simple. C++ in easy steps, C++ programming, Start ... Coding, CSS, Java, PHP) (Volume 1)**

By Stanley Hoffman

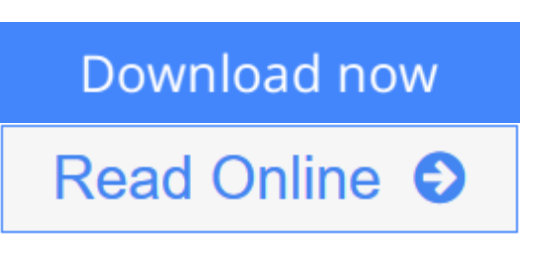

**C++: C++ for Beginners, C++ in 24 Hours, Learn C++ fast! A smart way to learn C plus plus. Plain & Simple. C++ in easy steps, C++ programming, Start ... Coding, CSS, Java, PHP) (Volume 1)** By Stanley Hoffman

# **C++**

**Sale price. You will save 66% with this offer. Please hurry up!**

**C++ for Beginners, C++ in 24 Hours, Learn C++ fast! A smart way to learn C plus plus. Plain & Simple. C++ in easy steps, C++ programming, Start coding today: The Ultimate Beginner's Guide, Fast & Easy!**

Are you interested in learning more about the vibrant, new programming world of C++? Has your job description changed and you're looking for a way to make yourself relevant in the programming industry again? Then you might want to scroll up and grab a copy of this eBook on C++ programming for beginners. C++ is a modified version of its simpler counterpart, C. It is an object-oriented programming language that requires patience and determination to learn, but this books aims to help you with that. It will teach you what the programming language is and how it works, as well as how you can get started with it. So if you're ready to learn C++ today, then take a look at what's inside this eBook.

## **You'll find the following information:**

- Your First Program
- Variables
- Expanding Your Program
- Operators
- Conditionals
- Loops
- Arrays
- Functions
- Pointers
- Dynamic Memory
- Classes and Objects

Download your copy of **"C++"** by scrolling up and clicking **"Buy Now With 1- Click"** button.

 Tags: C Programming, C++programming, C++ programming language, HTML, Javascript, Programming, Developers, Coding, CSS, Java, PHP, C++, Javascript, PHP, Python, Sql, HTML, Swift, C++, C Programming, Programming for beginners, c plus plus, PHP, Java, C++ Programming for Beginners, c primer plus, C Programming for Beginners, C++, C Programming, Programming for beginners, c plus plus, PHP, Java, C++ Programming for Beginners , C Programming, C++programming, C++ programming language, HTML, Javascript, Programming, Developers, Coding, CSS, Java, PHP

**[Download](http://mbooknom.men/go/best.php?id=1517097843)** [C++: C++ for Beginners, C++ in 24 Hours, Learn C++ ...pdf](http://mbooknom.men/go/best.php?id=1517097843)

**[Read Online](http://mbooknom.men/go/best.php?id=1517097843)** [C++: C++ for Beginners, C++ in 24 Hours, Learn C ...pdf](http://mbooknom.men/go/best.php?id=1517097843)

# **C++: C++ for Beginners, C++ in 24 Hours, Learn C++ fast! A smart way to learn C plus plus. Plain & Simple. C++ in easy steps, C++ programming, Start ... Coding, CSS, Java, PHP) (Volume 1)**

By Stanley Hoffman

**C++: C++ for Beginners, C++ in 24 Hours, Learn C++ fast! A smart way to learn C plus plus. Plain & Simple. C++ in easy steps, C++ programming, Start ... Coding, CSS, Java, PHP) (Volume 1)** By Stanley Hoffman

# **C++**

### **Sale price. You will save 66% with this offer. Please hurry up!**

# **C++ for Beginners, C++ in 24 Hours, Learn C++ fast! A smart way to learn C plus plus. Plain & Simple. C++ in easy steps, C++ programming, Start coding today: The Ultimate Beginner's Guide, Fast & Easy!**

Are you interested in learning more about the vibrant, new programming world of  $C_{++}$ ? Has your job description changed and you're looking for a way to make yourself relevant in the programming industry again? Then you might want to scroll up and grab a copy of this eBook on C++ programming for beginners. C++ is a modified version of its simpler counterpart, C. It is an object-oriented programming language that requires patience and determination to learn, but this books aims to help you with that. It will teach you what the programming language is and how it works, as well as how you can get started with it. So if you're ready to learn C++ today, then take a look at what's inside this eBook.

## **You'll find the following information:**

- Your First Program
- Variables
- Expanding Your Program
- Operators
- Conditionals
- Loops
- Arrays
- Functions
- Pointers
- Dynamic Memory
- Classes and Objects

Download your copy of **"C++"** by scrolling up and clicking **"Buy Now With 1-Click"** button.

 Tags: C Programming, C++programming, C++ programming language, HTML, Javascript, Programming, Developers, Coding, CSS, Java, PHP, C++, Javascript, PHP, Python, Sql, HTML, Swift, C++, C Programming, Programming for beginners, c plus plus, PHP, Java, C++ Programming for Beginners, c primer plus, C Programming for Beginners, C++, C Programming, Programming for beginners, c plus plus, PHP, Java, C++ Programming for Beginners , C Programming, C++programming, C++ programming language, HTML, Javascript, Programming, Developers, Coding, CSS, Java, PHP

### **C++: C++ for Beginners, C++ in 24 Hours, Learn C++ fast! A smart way to learn C plus plus. Plain & Simple. C++ in easy steps, C++ programming, Start ... Coding, CSS, Java, PHP) (Volume 1) By Stanley Hoffman Bibliography**

- Sales Rank: #1386797 in Books
- Published on: 2015-09-01
- Original language: English
- Number of items: 1
- Dimensions: 9.00" h x .11" w x 6.00" l, .17 pounds
- Binding: Paperback
- $\cdot$  46 pages

**[Download](http://mbooknom.men/go/best.php?id=1517097843)** [C++: C++ for Beginners, C++ in 24 Hours, Learn C++ ...pdf](http://mbooknom.men/go/best.php?id=1517097843)

**[Read Online](http://mbooknom.men/go/best.php?id=1517097843)** [C++: C++ for Beginners, C++ in 24 Hours, Learn C ...pdf](http://mbooknom.men/go/best.php?id=1517097843)

**Download and Read Free Online C++: C++ for Beginners, C++ in 24 Hours, Learn C++ fast! A smart way to learn C plus plus. Plain & Simple. C++ in easy steps, C++ programming, Start ... Coding, CSS, Java, PHP) (Volume 1) By Stanley Hoffman**

### **Editorial Review**

### **Users Review**

**From reader reviews:**

### **Samuel Tapp:**

Do you have favorite book? When you have, what is your favorite's book? Book is very important thing for us to understand everything in the world. Each publication has different aim as well as goal; it means that ebook has different type. Some people really feel enjoy to spend their time for you to read a book. They may be reading whatever they have because their hobby is actually reading a book. How about the person who don't like reading through a book? Sometime, man feel need book whenever they found difficult problem or maybe exercise. Well, probably you will want this C++: C++ for Beginners, C++ in 24 Hours, Learn C++ fast! A smart way to learn C plus plus. Plain & Simple. C++ in easy steps, C++ programming, Start ... Coding, CSS, Java, PHP) (Volume 1).

### **Nancy Garcia:**

Book is to be different for every grade. Book for children until eventually adult are different content. We all know that that book is very important normally. The book C++: C++ for Beginners, C++ in 24 Hours, Learn  $C++$  fast! A smart way to learn C plus plus. Plain & Simple.  $C++$  in easy steps,  $C++$  programming, Start ... Coding, CSS, Java, PHP) (Volume 1) was making you to know about other know-how and of course you can take more information. It is quite advantages for you. The reserve C++: C++ for Beginners, C++ in 24 Hours, Learn C++ fast! A smart way to learn C plus plus. Plain & Simple.  $C++$  in easy steps,  $C++$ programming, Start ... Coding, CSS, Java, PHP) (Volume 1) is not only giving you much more new information but also to get your friend when you truly feel bored. You can spend your current spend time to read your guide. Try to make relationship with all the book C++: C++ for Beginners, C++ in 24 Hours, Learn C++ fast! A smart way to learn C plus plus. Plain & Simple. C++ in easy steps, C++ programming, Start ... Coding, CSS, Java, PHP) (Volume 1). You never really feel lose out for everything in the event you read some books.

#### **Jennifer Nava:**

Do you certainly one of people who can't read enjoyable if the sentence chained inside the straightway, hold on guys this aren't like that. This C++: C++ for Beginners, C++ in 24 Hours, Learn C++ fast! A smart way to learn C plus plus. Plain & Simple. C++ in easy steps, C++ programming, Start ... Coding, CSS, Java, PHP) (Volume 1) book is readable by means of you who hate the perfect word style. You will find the facts here are arrange for enjoyable examining experience without leaving actually decrease the knowledge that want to provide to you. The writer associated with C++: C++ for Beginners, C++ in 24 Hours, Learn C++ fast! A smart way to learn C plus plus. Plain & Simple. C++ in easy steps, C++ programming, Start ... Coding, CSS, Java, PHP) (Volume 1) content conveys thinking easily to understand by lots of people. The printed and e-

book are not different in the content but it just different as it. So , do you nevertheless thinking C++: C++ for Beginners, C++ in 24 Hours, Learn C++ fast! A smart way to learn C plus plus. Plain & Simple. C++ in easy steps, C++ programming, Start ... Coding, CSS, Java, PHP) (Volume 1) is not loveable to be your top record reading book?

#### **Loretta Yoder:**

In this period globalization it is important to someone to receive information. The information will make someone to understand the condition of the world. The condition of the world makes the information quicker to share. You can find a lot of references to get information example: internet, paper, book, and soon. You can see that now, a lot of publisher that will print many kinds of book. Often the book that recommended for your requirements is C++: C++ for Beginners, C++ in 24 Hours, Learn C++ fast! A smart way to learn C plus plus. Plain & Simple. C++ in easy steps, C++ programming, Start ... Coding, CSS, Java, PHP) (Volume 1) this guide consist a lot of the information on the condition of this world now. This book was represented how does the world has grown up. The language styles that writer use for explain it is easy to understand. The actual writer made some analysis when he makes this book. Honestly, that is why this book suitable all of you.

# **Download and Read Online C++: C++ for Beginners, C++ in 24 Hours, Learn C++ fast! A smart way to learn C plus plus. Plain & Simple. C++ in easy steps, C++ programming, Start ... Coding, CSS, Java, PHP) (Volume 1) By Stanley Hoffman #APOIK4RCN87**

# **Read C++: C++ for Beginners, C++ in 24 Hours, Learn C++ fast! A smart way to learn C plus plus. Plain & Simple. C++ in easy steps, C++ programming, Start ... Coding, CSS, Java, PHP) (Volume 1) By Stanley Hoffman for online ebook**

C++: C++ for Beginners, C++ in 24 Hours, Learn C++ fast! A smart way to learn C plus plus. Plain & Simple. C++ in easy steps, C++ programming, Start ... Coding, CSS, Java, PHP) (Volume 1) By Stanley Hoffman Free PDF d0wnl0ad, audio books, books to read, good books to read, cheap books, good books, online books, books online, book reviews epub, read books online, books to read online, online library, greatbooks to read, PDF best books to read, top books to read C++: C++ for Beginners, C++ in 24 Hours, Learn C++ fast! A smart way to learn C plus plus. Plain & Simple. C++ in easy steps, C++ programming, Start ... Coding, CSS, Java, PHP) (Volume 1) By Stanley Hoffman books to read online.

### **Online C++: C++ for Beginners, C++ in 24 Hours, Learn C++ fast! A smart way to learn C plus plus. Plain & Simple. C++ in easy steps, C++ programming, Start ... Coding, CSS, Java, PHP) (Volume 1) By Stanley Hoffman ebook PDF download**

**C++: C++ for Beginners, C++ in 24 Hours, Learn C++ fast! A smart way to learn C plus plus. Plain & Simple. C++ in easy steps, C++ programming, Start ... Coding, CSS, Java, PHP) (Volume 1) By Stanley Hoffman Doc**

**C++: C++ for Beginners, C++ in 24 Hours, Learn C++ fast! A smart way to learn C plus plus. Plain & Simple. C++ in easy steps, C++ programming, Start ... Coding, CSS, Java, PHP) (Volume 1) By Stanley Hoffman Mobipocket**

**C++: C++ for Beginners, C++ in 24 Hours, Learn C++ fast! A smart way to learn C plus plus. Plain & Simple. C++ in easy steps, C++ programming, Start ... Coding, CSS, Java, PHP) (Volume 1) By Stanley Hoffman EPub**